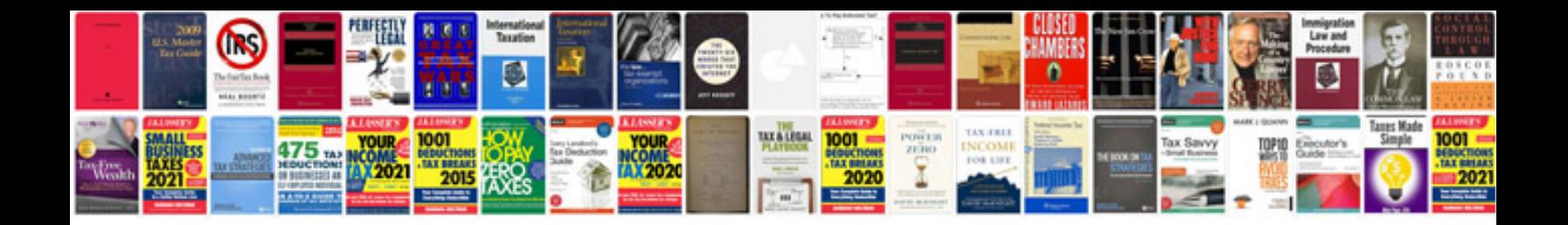

P1633 ford explorer

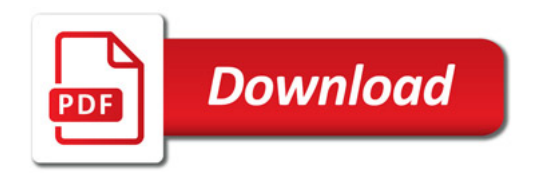

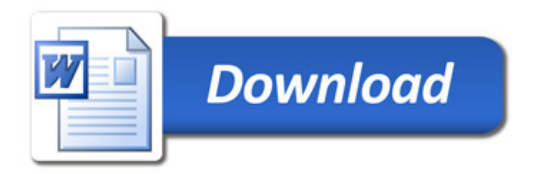